## **Relational Algebra**

R & G, Chapter 4

By relieving the brain of all unnecessary work, a good notation sets it free to concentrate on more advanced problems, and, in effect, increases the mental power of the race.

-- Alfred North Whitehead (1861 - 1947)

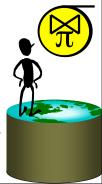

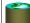

#### Relational Query Languages

- <u>Query languages</u>: Allow manipulation and retrieval of data from a database.
- Relational model supports simple, powerful QLs:
  - Strong formal foundation based on logic.
  - Allows for much optimization.
- Query Languages != programming languages!
  - QLs not expected to be "Turing complete".
  - QLs not intended to be used for complex calculations.
  - QLs support easy, efficient access to large data sets.

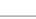

### Formal Relational Query Languages

Two mathematical Query Languages form the basis for "real" languages (e.g. SQL), and for implementation:

Relational Algebra: More operational, very useful for representing execution plans.

<u>Relational Calculus</u>: Lets users describe what they want, rather than how to compute it. (Non-procedural, <u>declarative</u>.)

► Understanding Algebra & Calculus is key to understanding SQL, query processing!

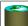

#### **Preliminaries**

- A query is applied to relation instances, and the result of a query is also a relation instance.
  - Schemas of input relations for a query are fixed (but query will run over any legal instance)
  - The schema for the *result* of a given query is also fixed. It is determined by the definitions of the query language constructs.
- Positional vs. named-field notation:
  - Positional notation easier for formal definitions, named-field notation more readable.

S2

- Both used in SQL
  - Though positional notation is not encouraged

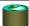

### Relational Algebra: 5 Basic Operations

- <u>Selection</u> (  $\sigma$  ) Selects a subset of *rows* from relation (horizontal).
- <u>Projection</u> ( $\pi$ ) Retains only wanted **columns** from relation (vertical).
- $\underline{\textit{Cross-product}}$  (  $\times$  ) Allows us to combine two relations.
- <u>Set-difference</u> ( ) Tuples in r1, but not in r2.
- <u>Union</u> ( ∪ ) Tuples in r1 or in r2.

Since each operation returns a relation, operations can be *composed!* (Algebra is "closed".)

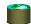

#### Example Instances R1

R1 <u>sid bid day</u>
22 101 10/10/96
58 103 11/12/96

| Boats      | Boats     |       |  |  |
|------------|-----------|-------|--|--|
| <u>bid</u> | bname     | color |  |  |
|            | Interlake |       |  |  |
|            | Interlake | red   |  |  |
|            | Clipper   | green |  |  |
| 104        | Marine    | red   |  |  |

| S1 | <u>sid</u> | sname  | rating | age  |
|----|------------|--------|--------|------|
|    | 22         | dustin | 7      | 45.0 |
|    | 31         | lubber | 8      | 55.5 |
|    | 58         | rusty  | 10     | 35.0 |

| sid | sname  | rating | age  |
|-----|--------|--------|------|
| 28  | yuppy  | 9      | 35.0 |
| 31  | lubber | 8      | 55.5 |
| 44  | guppy  | 5      | 35.0 |
| 58  | rusty  | 10     | 35.0 |

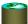

### Projection $(\pi)$

- Examples:  $\pi_{age}(S2)$  ;  $\pi_{sname,rating}(S2)$
- Retains only attributes that are in the "projection list".
- Schema of result:
  - exactly the fields in the projection list, with the same names that they had in the input relation.
- Projection operator has to *eliminate duplicates* (How do they arise? Why remove them?)
  - Note: real systems typically don't do duplicate elimination unless the user explicitly asks for it. (Why not?)

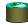

## Projection $(\pi)$

| si               | d  | sname  | rating | age  |  |  |
|------------------|----|--------|--------|------|--|--|
| 28               | 3  | yuppy  | 9      | 35.0 |  |  |
| 3                | ĺ  | lubber | 8      | 55.5 |  |  |
| 44               | 1  | guppy  | 5      | 35.0 |  |  |
| 58 rusty 10 35.0 |    |        |        |      |  |  |
|                  | S2 |        |        |      |  |  |

| sname  | rating |
|--------|--------|
| yuppy  | 9      |
| lubber | 8      |
| guppy  | 5      |
| rusty  | 10     |
|        |        |

 $\pi_{sname,rating}(S2)$ 

| İ | age  |
|---|------|
|   | 35.0 |
|   | 55.5 |

 $\pi_{age}$ (S2)

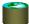

## Selection $(\sigma)$

- Selects rows that satisfy selection condition.
- Result is a relation.
   Schema of result is same as that of the input relation.
- Do we need to do duplicate elimination?

|                         | _        |        |        |     |     |   |
|-------------------------|----------|--------|--------|-----|-----|---|
| si                      | <u>d</u> | sname  | rating | ag  | e   |   |
| 28                      | 1        | yuppy  | 9      | 35  | .0  |   |
| 3                       | H        | lubber | 8      | 5.  | 5.5 |   |
| 1                       |          |        | -      | 124 | Α.  |   |
| 1                       |          | guppy  | ,      | ١,٠ | 7.0 |   |
| 58                      | 3        | rusty  | 10     | 3:  | 5.0 |   |
| $\sigma_{rating>8}(S2)$ |          |        |        |     |     | Ĵ |
| rating>8                |          |        |        |     |     |   |

sname rating yuppy 9 rusty 10

 $\pi_{sname,rating}(\sigma_{rating} > 8^{(S2)})$ 

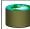

#### Union and Set-Difference

- Both of these operations take two input relations, which must be <u>union-compatible</u>:
  - Same number of fields.
  - `Corresponding' fields have the same type.
- For which, if any, is duplicate elimination required?

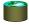

## Union

| sid | sname  | rating | age  |
|-----|--------|--------|------|
| 22  | dustin | 7      | 45.0 |
| 31  | lubber | 8      | 55.5 |
| 58  | rusty  | 10     | 35.0 |

S1

| sid | sname  | rating | age  |
|-----|--------|--------|------|
| 28  | yuppy  | 9      | 35.0 |
| 31  | lubber | 8      | 55.5 |
| 44  | guppy  | 5      | 35.0 |
| 58  | rusty  | 10     | 35.0 |

S2

rating sid sname age 22 dustin 45.0 31 lubber 55.5 58 10 35.0 rusty guppy 5 35.0 35.0 yuppy

 $S1 \cup S2$ 

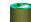

## Set Difference

| sid | sname  | rating | age  |
|-----|--------|--------|------|
| 22  | dustin | 7      | 45.0 |
| 31  | lubber | 8      | 55.5 |
| 58  | rusty  | 10     | 35.0 |

 sid
 sname
 rating
 age

 22
 dustin
 7
 45.0

 S1-S2

S1

| sid | sname  | rating | age  |
|-----|--------|--------|------|
| 28  | yuppy  | 9      | 35.0 |
| 31  | lubber | 8      | 55.5 |
| 44  | guppy  | 5      | 35.0 |
| 58  | rusty  | 10     | 35.0 |

 sid
 sname
 rating
 age

 28
 yuppy
 9
 35.0

 44
 guppy
 5
 35.0

 S2 - S1

S2

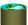

#### **Cross-Product**

- S1 x R1: Each row of S1 paired with each row of R1.
- · Q: How many rows in the result?
- Result schema has one field per field of S1 and R1, with field names `inherited' if possible.
  - May have a naming conflict: Both S1 and R1 have a field with the same name.
  - In this case, can use the *renaming operator*:

$$\rho$$
 (C(1 $\rightarrow$ sid1,5 $\rightarrow$ sid2), S1×R1)

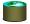

# Cross Product Example

| <u>sid</u> | <u>bid</u> | <u>day</u> |
|------------|------------|------------|
| 22         | 101        | 10/10/96   |
| 58         | 103        | 11/12/96   |

| <u>sid</u> | sname  | rating | age  |
|------------|--------|--------|------|
| 22         | dustin | 7      | 45.0 |
| 31         | lubber | 8      | 55.5 |
| 58         | rusty  | 10     | 35.0 |

S1

R1

R1 X S1 =

| (sid) | sname  | rating | age  | (sid) | bid | day      |
|-------|--------|--------|------|-------|-----|----------|
| 22    | dustin | 7      | 45.0 | 22    | 101 | 10/10/96 |
| 22    | dustin | 7      | 45.0 | 58    | 103 | 11/12/96 |
| 31    | lubber | 8      | 55.5 | 22    | 101 | 10/10/96 |
| 31    | lubber | 8      | 55.5 | 58    | 103 | 11/12/96 |
| 58    | rusty  | 10     | 35.0 | 22    | 101 | 10/10/96 |
| 58    | rusty  | 10     | 35.0 | 58    | 103 | 11/12/96 |

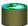

#### Compound Operator: Intersection

- In addition to the 5 basic operators, there are several additional "Compound Operators"
  - These add no computational power to the language, but are useful shorthands.
  - Can be expressed solely with the basic ops.
- Intersection takes two input relations, which must be unioncompatible.
- Q: How to express it using basic operators?

$$R \cap S = R - (R - S)$$

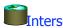

### Intersection

| <u>sid</u> | sname  | rating | age  |
|------------|--------|--------|------|
| 22         | dustin | 7      | 45.0 |
| 31         | lubber | 8      | 55.5 |
| 58         | rusty  | 10     | 35.0 |

S1

| <u>sid</u> | sname  | rating | age  |
|------------|--------|--------|------|
| 28         | yuppy  | 9      | 35.0 |
| 31         | lubber | 8      | 55.5 |
| 44         | guppy  | 5      | 35.0 |
| 58         | rusty  | 10     | 35.0 |

S2

| sid | sname  | rating | age  |
|-----|--------|--------|------|
| 31  | lubber | 8      | 55.5 |
| 58  | rusty  | 10     | 35.0 |

 $S1 \cap S2$ 

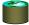

#### Compound Operator: Join

- Joins are compound operators involving cross product, selection, and (sometimes) projection.
- Most common type of join is a "natural join" (often just called "join"). R⋈S conceptually is:
  - Compute R × S
  - Select rows where attributes that appear in both relations have equal values
  - Project all unique atttributes and one copy of each of the common ones.
- Note: Usually done much more efficiently than this.

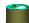

#### Natural Join Example

| 22 101 10/10/96<br>58 103 11/12/96 | <u>sid</u> | <u>bid</u> | <u>day</u> |
|------------------------------------|------------|------------|------------|
| 58 103 11/12/96                    | 22         | 101        | 10/10/96   |
|                                    | 58         | 103        | 11/12/96   |

| <u>sid</u> | sname  | rating | age  |
|------------|--------|--------|------|
| 22         | dustin | 7      | 45.0 |
| 31         | lubber | 8      | 55.5 |
| 58         | rusty  | 10     | 35.0 |

S1

R1

S1 ⋈R1 =

| sid | sname  | rating | age  | bid | day      |
|-----|--------|--------|------|-----|----------|
|     | dustin | 7      | 45.0 | 101 | 10/10/96 |
| 58  | rusty  | 10     | 35.0 | 103 | 11/12/96 |

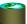

### Other Types of Joins

• Condition Join (or "theta-join"):  $R\bowtie_{\mathcal{C}}S=\sigma_{\mathcal{C}}(R\times S)$ 

| (sid) | sname  | rating | age  | (sid) | bid | day      |
|-------|--------|--------|------|-------|-----|----------|
| 22    | dustin | 7      | 45.0 | 58    | 103 | 11/12/96 |
| 31    | lubber | 8      | 55.5 | 58    | 103 | 11/12/96 |

$$S1 \bowtie S1 \text{ sid} < R1 \text{ sid} R1$$

- Result schema same as that of cross-product.
- May have fewer tuples than cross-product.
- <u>Equi-Join</u>: Special case: condition c contains only conjunction of equalities.

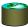

### Compound Operator: Division

- Useful for expressing "for all" queries like: Find sids of sailors who have reserved all boats.
- For A/B, attributes of B must be subset of attrs of A.
   May need to "project" to make this happen.
- E.g., let A have 2 fields, x and y; B have only field y:

A/B contains all tuples (x) such that for <u>every</u> y tuple in B, the A/B an  $\{xy, y | xy \in B \mid \exists (x,y) \in A \}$ 

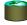

#### Examples of Division A/B

Q for intuition: What is  $(R/S) \times S$ ?

| sno | pno |
|-----|-----|
| s1  | p1  |
| s1  | p2  |
| s1  | р3  |
| s1  | p4  |
| s2  | p1  |
| s2  | p2  |
| s3  | p2  |
| s4  | p2  |
| s4  | p4  |

pno p2 B1 pno p2 p4 B2

pno p1 p2 p4 B3

sno s1 s2 s3 s4

sno s1 s4 A/B2

sno s1 A/B3

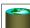

#### Expressing A/B Using Basic Operators

- Division is not essential op; just a useful shorthand.
  - (Also true of joins, but joins are so common that systems implement joins specially.)
- *Idea*: For A(x,y)/B(y), compute all x values that are not `disqualified' by some y value in B.
  - x value is disqualified if by attaching y value from B, we obtain an xy tuple that is not in A.

Disqualified x values:  $\pi_{\chi}((\pi_{\chi}(A) \times B) - A)$ 

A/B:  $\pi_{x}(A)$  – Disqualified x values

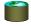

#### **Examples**

Reserves

| <u>sid</u> | <u>bid</u> | <u>day</u> |
|------------|------------|------------|
| 22         | 101        | 10/10/96   |
| 58         | 103        | 11/12/96   |

Sailors

| <u>sid</u> | sname  | rating | age  |
|------------|--------|--------|------|
| 22         | dustin | 7      | 45.0 |
| 31         | lubber | 8      | 55.5 |
| 58         | rusty  | 10     | 35.0 |

Boats

| <u>bid</u> | bname     | color |
|------------|-----------|-------|
| 101        | Interlake | Blue  |
| 102        | Interlake | Red   |
| 103        | Clipper   | Green |
| 104        | Marine    | Red   |

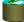

### Find names of sailors who've reserved boat #103

- Solution 1:  $\pi_{sname}((\sigma_{bid=103} \text{Reserves}) \bowtie Sailors)$
- Solution 2:  $\pi_{Sname}(\sigma_{bid=103}(\text{Reserves}\bowtie Sailors))$

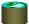

#### Find names of sailors who've reserved a red boat

• Information about boat color only available in Boats; so need an extra join:

$$\pi_{sname}((\sigma_{color='red}, Boats) \bowtie Reserves \bowtie Sailors)$$

\* A more efficient solution:

$$\pi_{\mathit{sname}}(\pi_{\mathit{sid}}((\pi_{\mathit{bid}}{}^{o}\mathit{color} = '\mathit{red}', \mathit{Boats}) \bowtie \mathsf{Res}) \bowtie \mathit{Sailors})$$

► A query optimizer can find this given the first solution!

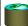

#### Find sailors who've reserved a red or a green boat

 Can identify all red or green boats, then find sailors who've reserved one of these boats:

$$\rho$$
 (Tempboats, ( $\sigma_{color='red' \vee color='green'}$  Boats))

$$\pi_{sname}$$
(Temphoats $\bowtie$  Reserves $\bowtie$  Sailors)

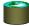

#### Find sailors who've reserved a red and a green boat

· Cut-and-paste previous slide?

 $\rho \text{ (Teme roats, (e. Nor='red \ Nolor='real' \ Nolor='real' \ N$ 

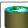

#### Find sailors who've reserved a red and a green boat

 Previous approach won't work! Must identify sailors who've reserved red boats, sailors who've reserved green boats, then find the intersection (note that sid is a key for Sailors):

$$\rho$$
 (Tempred,  $\pi_{sid}$  (( $\sigma_{color='red'}$  Boats) $\bowtie$  Reserves))

$$\rho$$
 (Tempgreen,  $\pi_{sid}$ (( $\sigma_{color='green'}$  Boats) $\bowtie$  Reserves))

$$\pi_{\mathit{sname}}((\mathit{Tempred} \cap \mathit{Tempgreen}) \bowtie \mathit{Sailors})$$

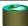

#### Find the names of sailors who've reserved all boats

 Uses division; schemas of the input relations to / must be carefully chosen:

$$\rho \ (Tempsids, (\pi_{sid,bid}^{Reserves}) / (\pi_{bid}^{Boats}))$$

$$\pi_{sname}(Tempsids \bowtie Sailors)$$

\* To find sailors who've reserved all 'Interlake' boats:

..... 
$$/\pi_{bid}^{(\sigma_{bname}='Interlake'}^{Boats)}$$

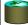

#### Summary

- Relational Algebra: a small set of operators mapping relations to relations
  - Operational, in the sense that you specify the explicit order of operations
- A *closed* set of operators! Can mix and match.
- Basic ops include:  $\sigma$ ,  $\pi$ ,  $\times$ ,  $\cup$ , —
- Important compound ops:  $\cap$ , $\bowtie$ , /